Утверждаю Председатель комитета по образованию города Барнаула

Н.В. Полосина

23.12.2016

 $\frac{1}{2}$ 

## МУНИЦИПАЛЬНОЕ ЗАДАНИЕ № 2312-16-5850138430788566

## на 2017 и плановый период 2018, 2019 годы

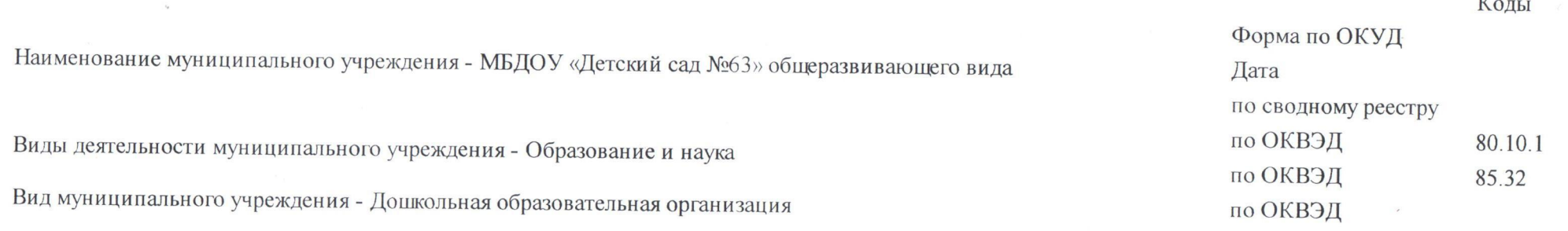

Часть 1. Сведения об оказываемых муниципальных услугах

### Раздел 1

1. Наименование муниципальной услуги Присмотр и уход 2. Категории потребителей муниципальной услуги Физические лица

Уникальный номер по базовому (отраслевому 11785001100200009002100 перечню)

3. Показатели, характеризующие объем и (или) качество муниципальной услуги:

3.1. Показатели, характеризующие качество муниципальной услуги:

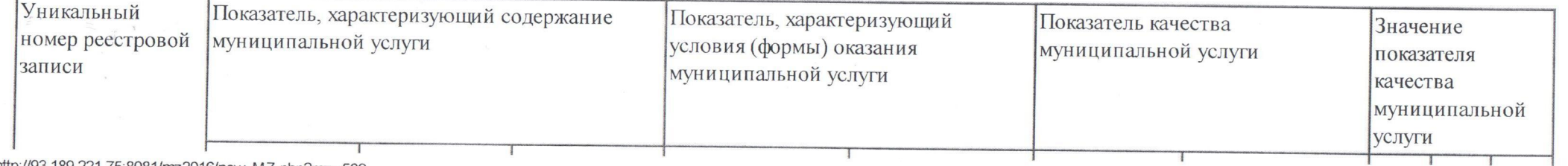

http://93.189.221.75:8081/mz2016/new\_MZ.php?mz=509

 $1/10$ 

26.12.2016

#### 93.189.221.75:8081/mz2016/new MZ.php?mz=509

 $\Rightarrow$ 

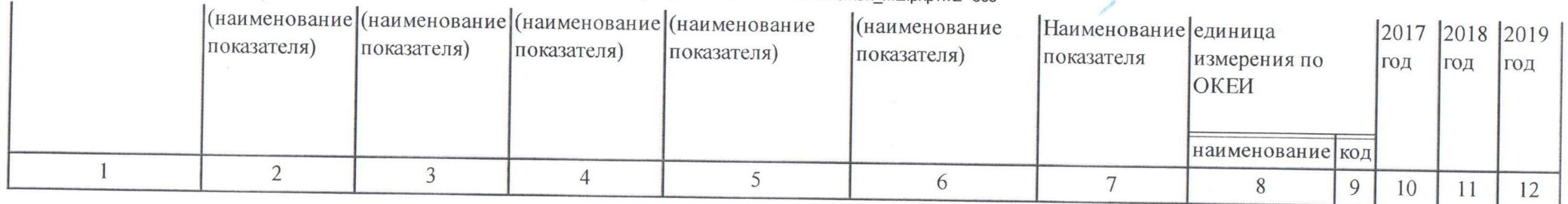

допустимые (возможные) отклонения от установленных показателей качества муниципальной услуги, в пределах которых муниципальное задание считается выполненным (процентов)

3.2. Показатели, характеризующие объем муниципальной услуги:

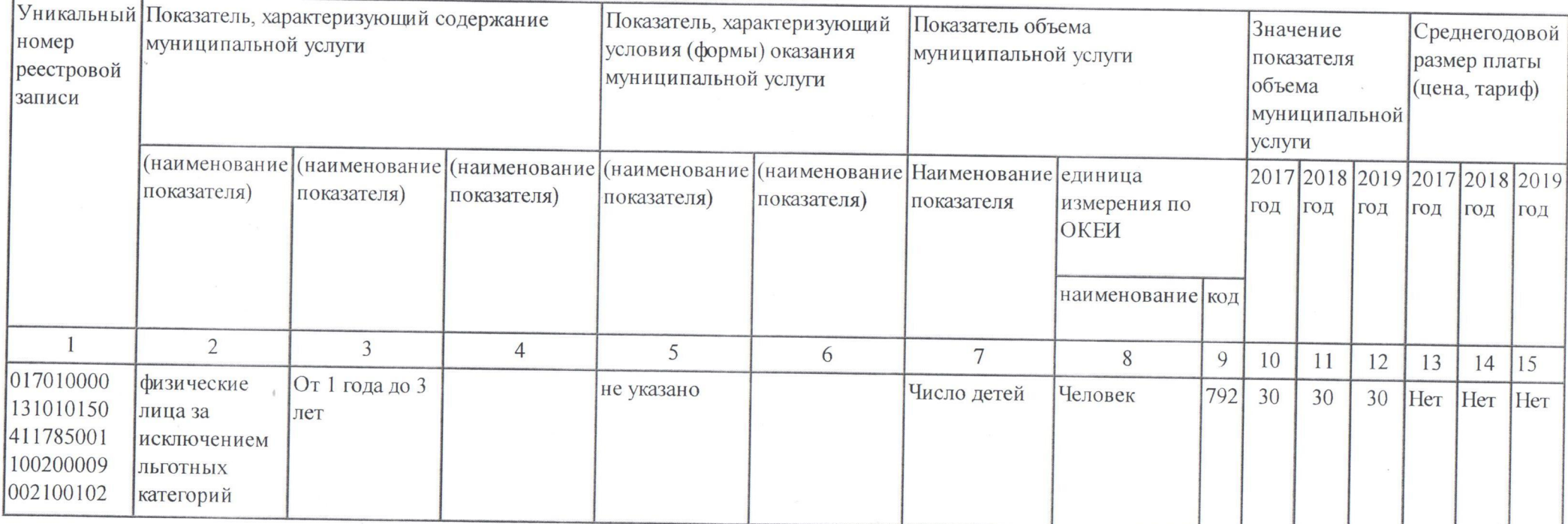

4. Нормативные правовые акты, устанавливающие размер платы (цену, тариф) либо порядок ее (его) установления:

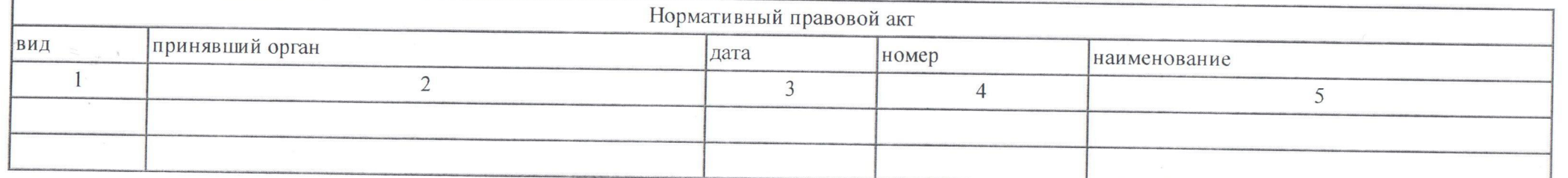

 $2/10$ 

5. Порядок оказания муниципальной услуги:

5.1. Нормативные правовые акты, регулирующие порядок оказания муниципальной услуги Приказ Министерства образования и науки РФ от 30 августа 2013 № 1015 "Об утверждении Порядка организации и осуществления образовательной деятельности по основным общеобразовательным программам -

образовательным программам начального общего, основного общего и среднего общего образования"

5.2. Порядок информирования потенциальных потребителей муниципальной услуги:

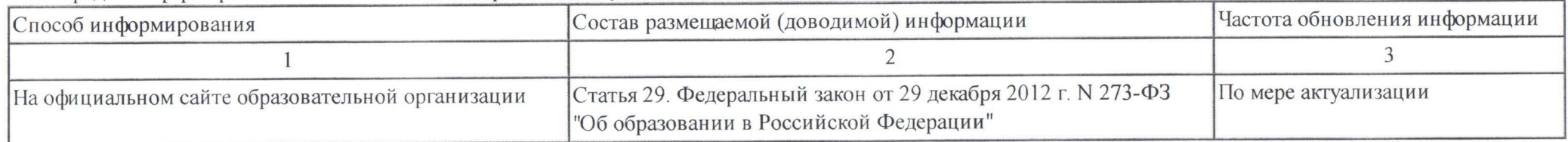

Раздел 2

1. Наименование муниципальной услуги

Присмотр и уход

2. Категории потребителей муниципальной услуги Физические лица

3. Показатели, характеризующие объем и (или) качество муниципальной услуги:

3.1. Показатели, характеризующие качество муниципальной услуги:

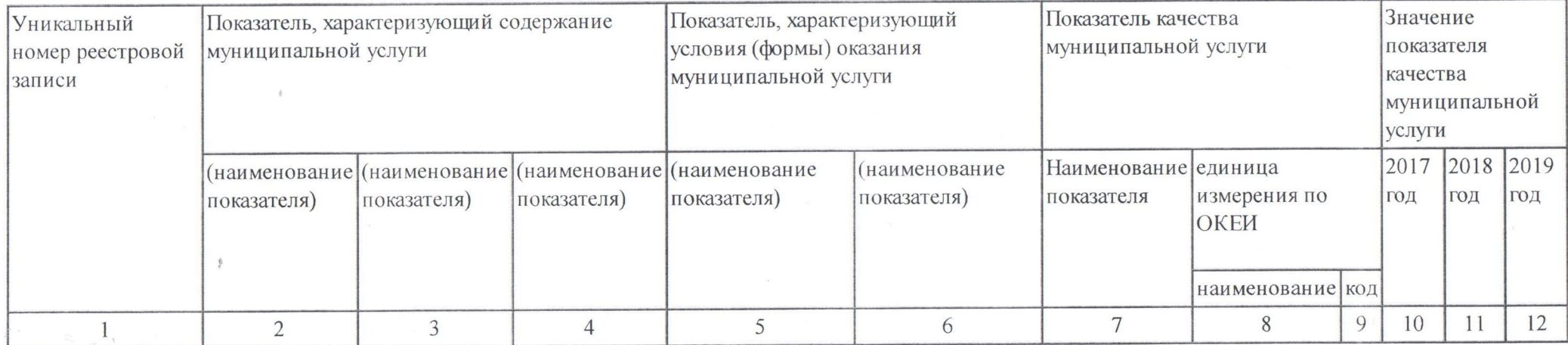

допустимые (возможные) отклонения от установленных показателей качества муниципальной услуги, в пределах которых муниципальное задание считается выполненным (процентов)

3.2. Показатели, характеризующие объем муниципальной услуги:

 $3/10$ 

Уникальный номер по базовому (отраслевому 11785001100300009000100 перечню)

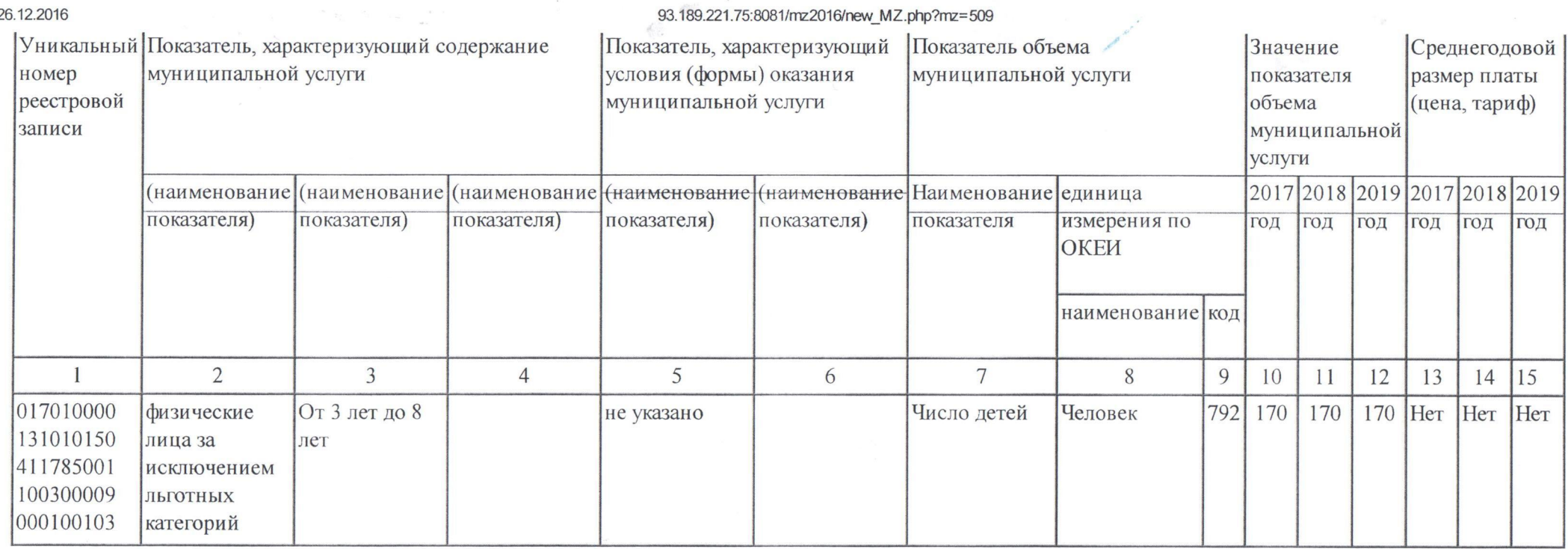

4. Нормативные правовые акты, устанавливающие размер платы (цену, тариф) либо порядок ее (его) установления:

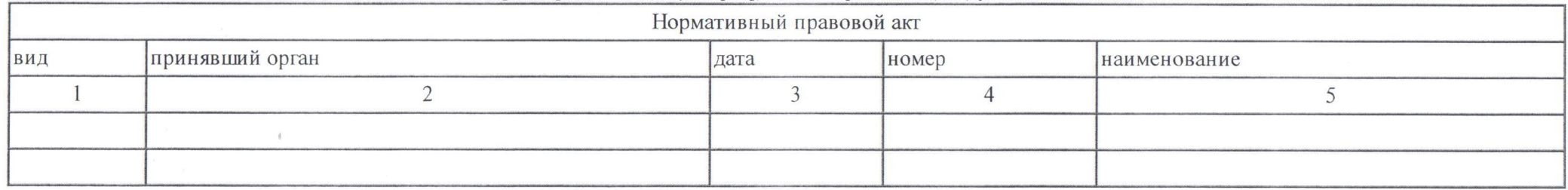

5. Порядок оказания муниципальной услуги:

5.1. Нормативные правовые акты, регулирующие порядок оказания муниципальной услуги Приказ Министерства образования и науки РФ от 30 августа 2013 № 1015 "Об утверждении Порядка организации и осуществления образовательной деятельности по основным общеобразовательным программам -

образовательным программам начального общего, основного общего и среднего общего образования"

5.2. Порядок информирования потенциальных потребителей муниципальной услуги:

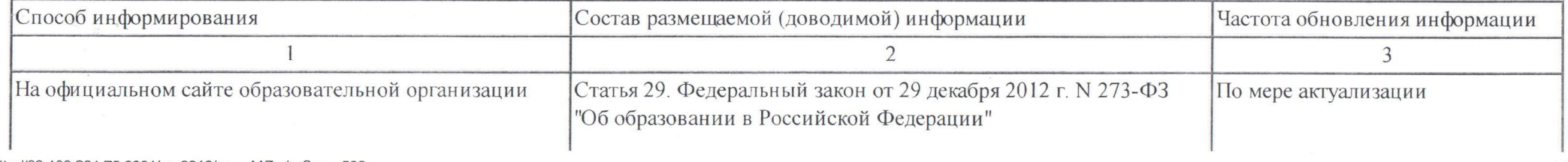

### Раздел 3

1. Наименование муниципальной услуги

Реализация основных общеобразовательных программ дошкольного образования

2. Категории потребителей муниципальной услуги

Физические лица в возрасте до 8 лет

3. Показатели, характеризующие объем и (или) качество муниципальной услуги:

3.1. Показатели, характеризующие качество муниципальной услуги:

Уникальный Показатель, характеризующий содержание Показатель, характеризующий Показатель качества муниципальной услуги Значение условия (формы) оказания муниципальной услуги номер показателя муниципальной услуги реестровой качества записи муниципальной услуги единица измерения 2017 2018 2019 (наименование|(наименование|(наименование|(наименование|(наименование|Наименование показателя по ОКЕИ показателя) показателя) показателя) показателя) показателя) год год  $\Gamma$ наименование код  $\overline{3}$  $\overline{4}$ 5 6  $7\overline{ }$ 8 9 10 11 12  $\mathbf{1}$  $\overline{2}$ 017010000 100 100 Процент 744 100 не указано не указано От 3 лет до 8 Очная Укомплектованность 131010150 лет педагогическими кадрами 411Д4500 Процент 45 45 Доля педагогических 744 45 030100030 кадров с высшим 106510010 профессиональным образованием от общего числа педагогов Процент 744 100 100 100 Доля педагогов, прошедших курсовую подготовку не менее одного раза в три года Штука  $\overline{2}$  $\overline{2}$  $\overline{2}$ Наличие вариативных 796 форм организации дошкольного образования

Уникальный номер по базовому (отраслевому 11Д45000301000301065100 перечню)

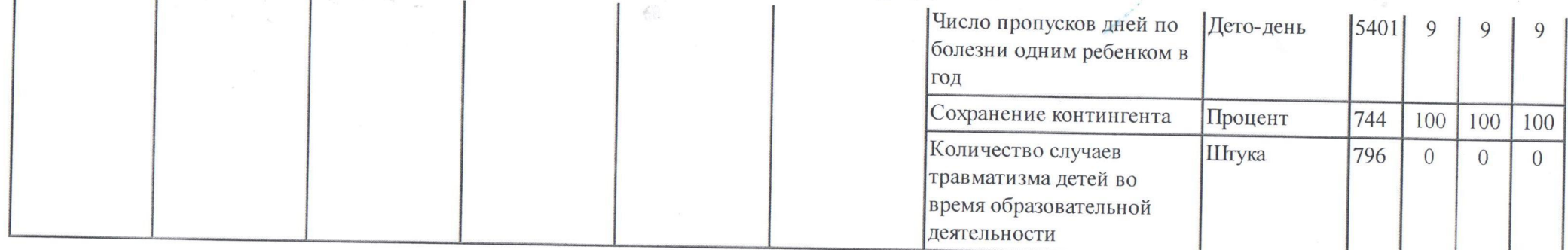

допустимые (возможные) отклонения от установленных показателей качества муниципальной услуги, в пределах которых муниципальное задание считается выполненным (процентов)

3.2. Показатели, характеризующие объем муниципальной услуги:  $\sqrt{1 + r}$ 

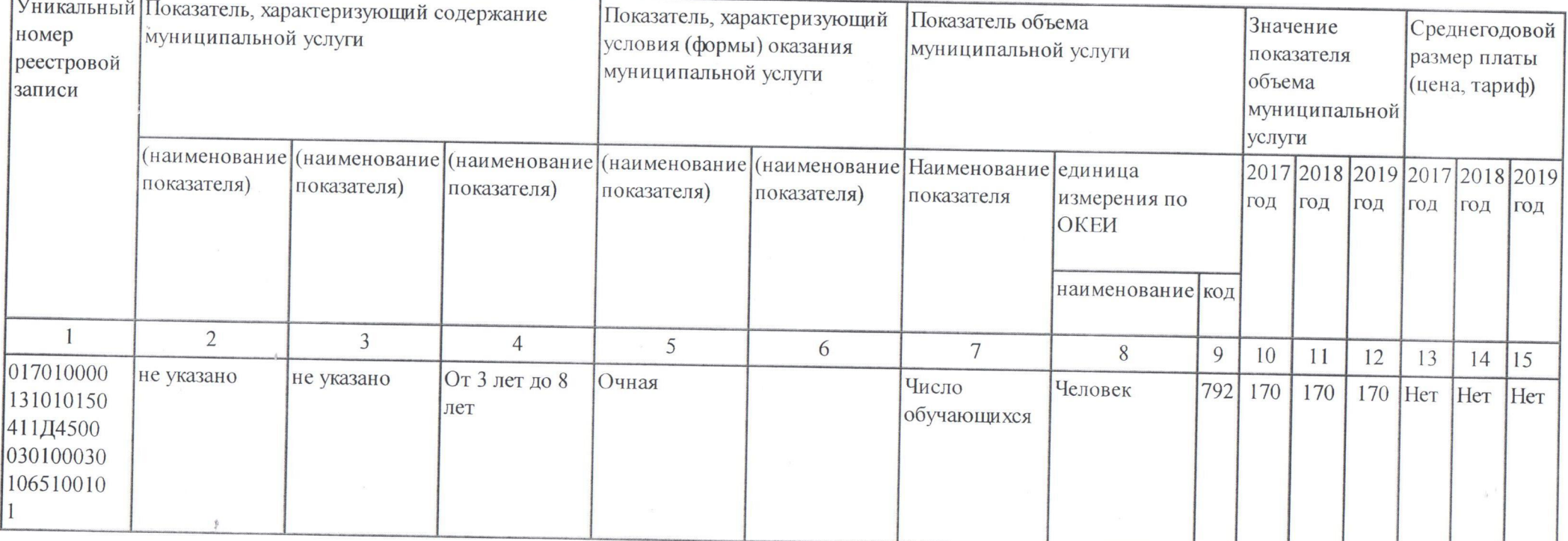

4. Нормативные правовые акты, устанавливающие размер платы (цену, тариф) либо порядок ее (его) установления:

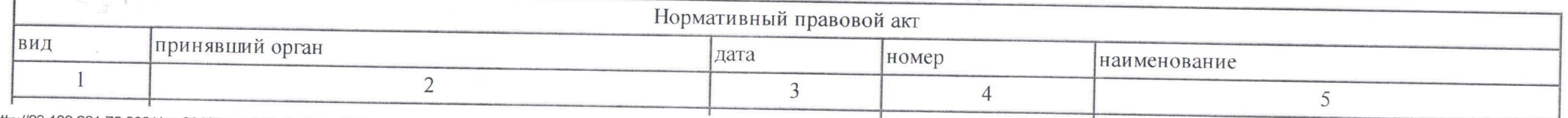

http://93.189.221.75:8081/mz2016/new\_MZ.php?mz=509

26.12.2016

 $\bullet$ 

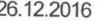

93.189.221.75:8081/mz2016/new\_MZ.php?mz=509

5. Порядок оказания муниципальной услуги:

5.1. Нормативные правовые акты, регулирующие порядок оказания муниципальной услуги Приказ Министерства образования и науки РФ от 30 августа 2013 № 1015 "Об утверждении Порядка организации и осуществления образовательной деятельности по основным общеобразовательным программам -

образовательным программам начального общего, основного общего и среднего общего образования"

5.2. Порядок информирования потенциальных потребителей муниципальной услуги:

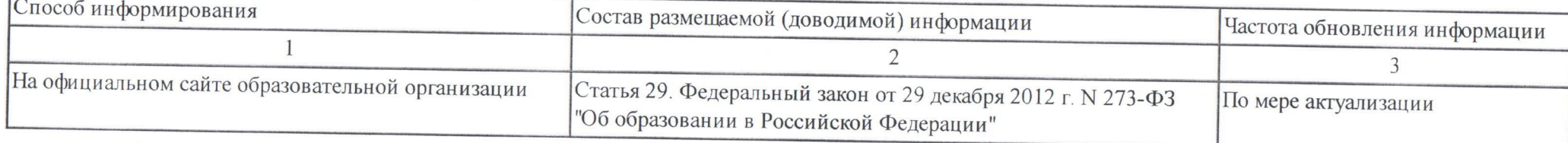

Раздел 4

1. Наименование муниципальной услуги

Реализация основных общеобразовательных программ дошкольного образования

2. Категории потребителей муниципальной услуги

Физические лица в возрасте до 8 лет

Уникальный номер по базовому (отраслевому 11Д45000301000201066100 перечню)

3. Показатели, характеризующие объем и (или) качество муниципальной услуги:

3.1. Показатели, характеризующие качество муниципальной услуги:

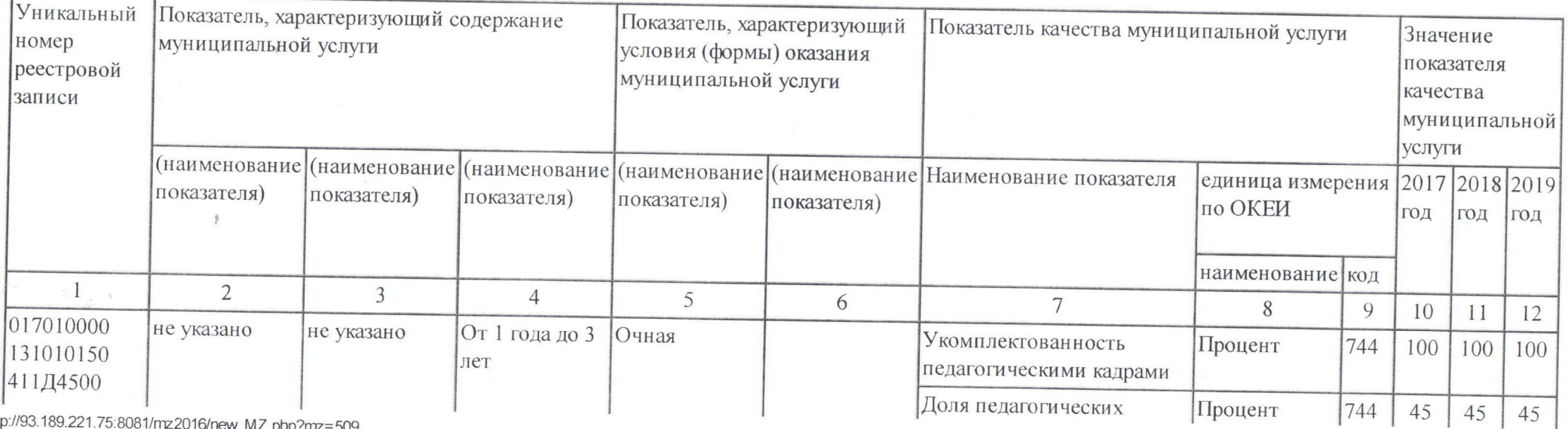

 $7/10$ 

htt

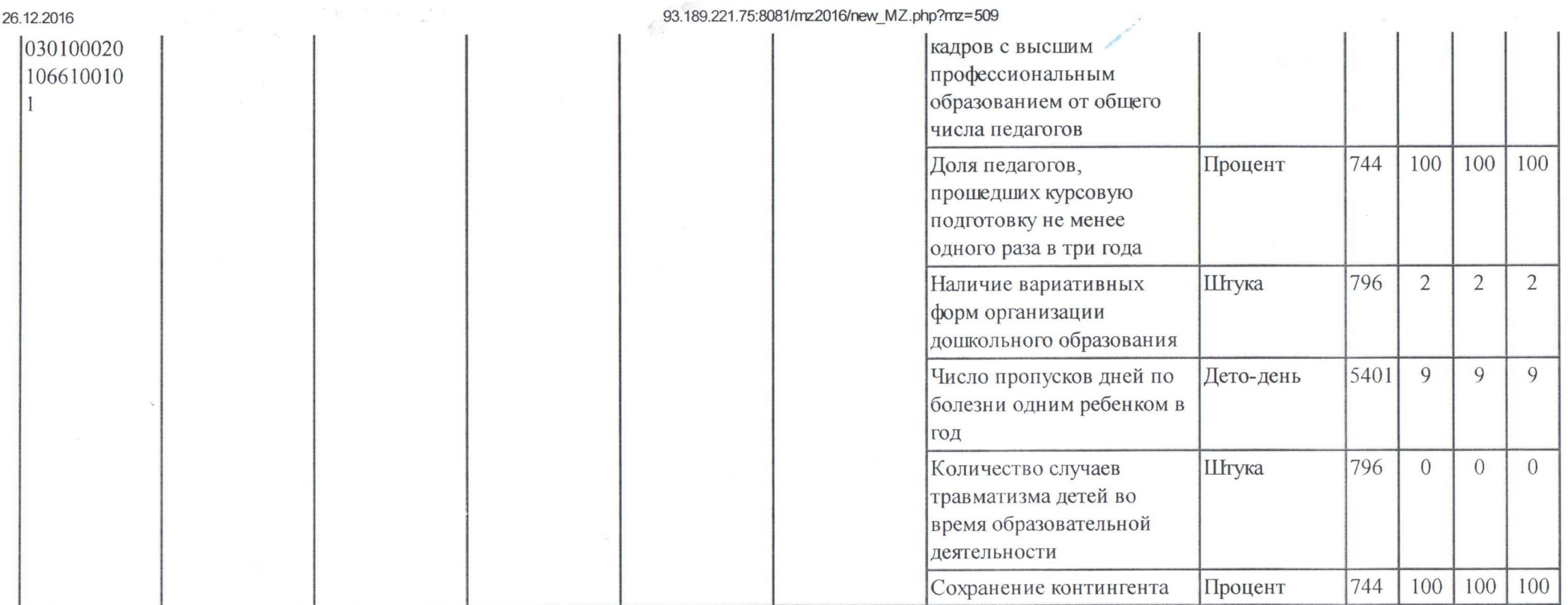

à.

допустимые (возможные) отклонения от установленных показателей качества муниципальной услуги, в пределах которых муниципальное задание считается выполненным (процентов)

3.2. Показатели, характеризующие объем муниципальной услуги:

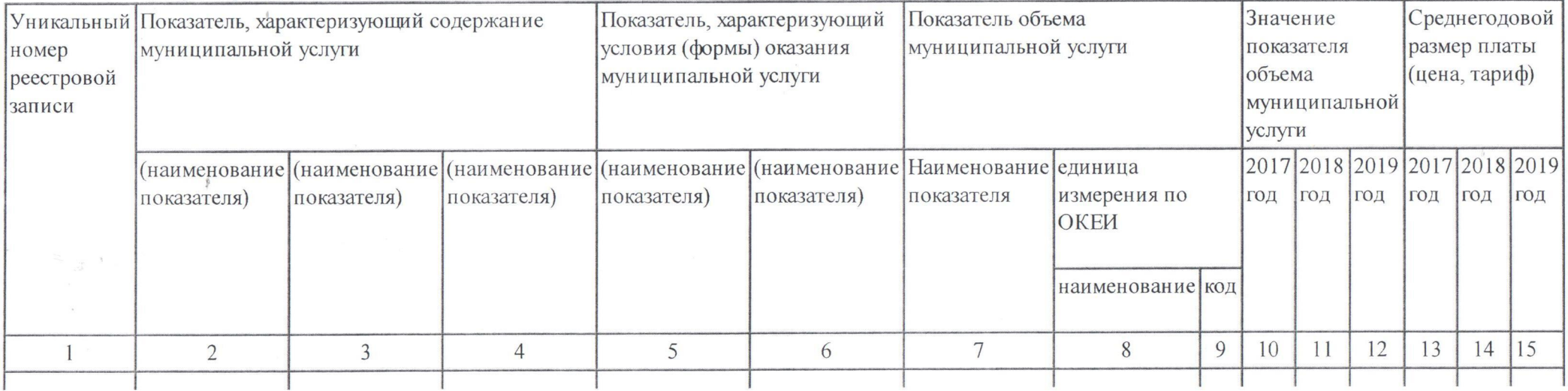

http://93.189.221.75:8081/mz2016/new\_MZ.php?mz=509

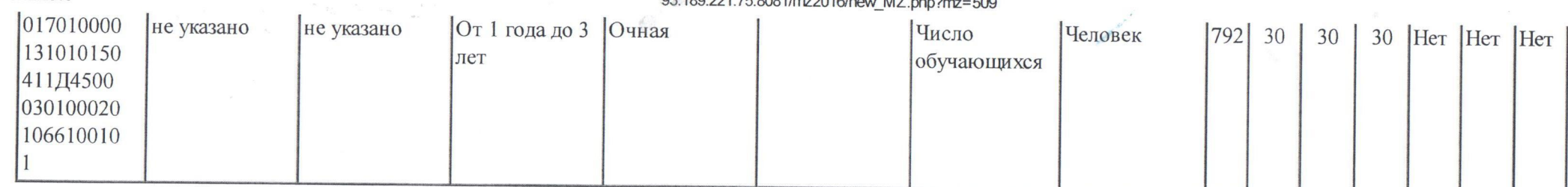

03.100.221.75:0001/mm2016/nov N7 sha0

# 4. Нормативные правовые акты, устанавливающие размер платы (цену, тариф) либо порядок ее (его) установления:

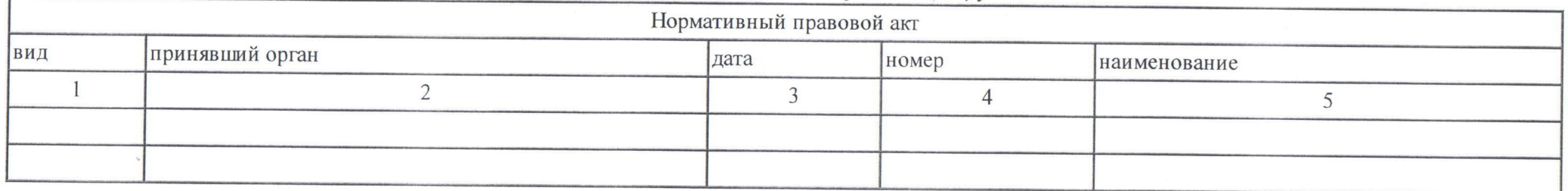

5. Порядок оказания муниципальной услуги:

26.12.2016

5.1. Нормативные правовые акты, регулирующие порядок оказания муниципальной услуги Приказ Министерства образования и науки РФ от 30 августа 2013 № 1015 "Об утверждении Порядка организации и осуществления образовательной деятельности по основным общеобразовательным программам -

образовательным программам начального общего, основного общего и среднего общего образования"

5.2. Порядок информирования потенциальных потребителей муниципальной услуги:

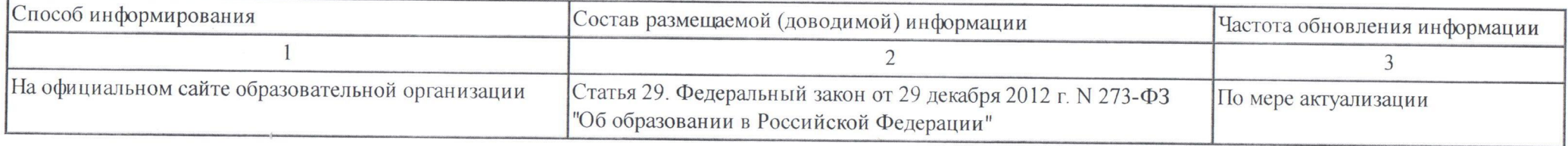

### Часть 3. Прочие сведения о муниципальном задании

1. Основания для досрочного прекращения муниципального задания: изменение типа муниципального учреждения, реорганизация муниципальных учреждений путем слияния, присоединения, выделения, разделения, ликвидация муниципального учреждения, передача функций и полномочий ГРБС, Учредителя

2. Иная информация, необходимая для выполнения (контроля за выполнением) муниципального задания: не требуется.

3. Порядок контроля за исполнением муниципального задания:

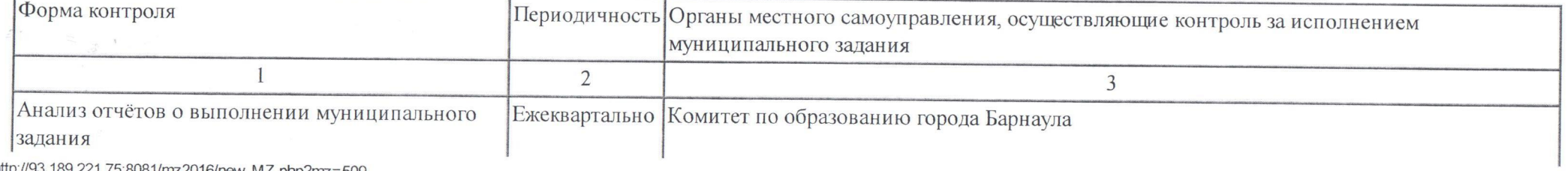

189.221.75.8081/mz2016/new\_MZ.php?mz=509

26.12.2016

4. Требования к отчетности об исполнении муниципального задания:

4.1. Периодичность предоставления отчетов о выполнении муниципального задания - ежеквартально

4.2. Сроки представления отчетов об исполнении муниципального задания - до 20 числа месяца следующего за отчётным кварталом

4.3. Иные требования к отчетности о выполнении муниципального - не предъявляются

5. Иные показатели, связанные с выполнением муниципального задания - отсутствуют